Faculty of Science

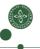

## Liveness Analysis and Register Allocation

Cosmin E. Oancea cosmin.oancea@diku.dk Modified by Marco Valtorta (UofSC) for CSCE 531 Spring 2021

Department of Computer Science (DIKU) University of Copenhagen

February 2018 IPS Lecture Slides

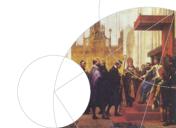

# Structure of a Compiler

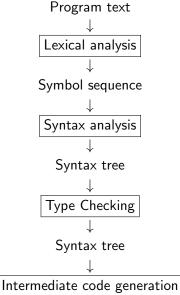

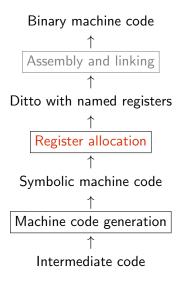

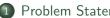

#### Problem Statement and Intuition

- 2 Liveness-Analysis Preliminaries: Succ, Gen and Kill Sets
- 3 Liveness Analysis: Equations, Fix-Point Iteration and Interference
- Register-Allocation via Coloring: Interference Graph & Intuitive Alg

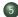

B Register-Allocation via Coloring: Improved Algorithm with Spilling

### **Problem Statement**

Processors have a limited number of registers:

X86: 8 (integer) registers,

ARM: 16 (integer) registers,

MIPS: 31 (integer) registers.

In addition, 3 - 4 special-purpose registers (can't hold variables).

#### Solution:

- Whenever possible, let several variables share the same register,
- If there are still variables that cannot be mapped to a register, store them in memory.

## Where to Implement Register Allocation?

Two possibilities: at IL or at machine-language level. Pro/Cons?

## Where to Implement Register Allocation?

Two possibilities: at IL or at machine-language level. Pro/Cons?

- IL Level:
- + Can be shared between multiple architectures (parameterized on the number of registers).
  - Translation to machine code can introduce/remove intermediate results.
- Machine-Code Level:
  - + Accurate, near-optimal mapping.
    - Implemented for every architecture, no code reuse.

We show register allocation at  ${\scriptstyle\rm IL}$  level. Similar for machine code.

## **Register-Allocation Scope**

- Code Sequence Without Jumps:
  - + Simple.
    - A variable is saved to memory when jumps occur.
- Procedure/Function Level:
  - + Variables can still be in registers even across jumps.
    - A bit more complicated.
    - Variables saved to memory before function calls.
- Module/Program Level:
  - + Sometimes variables can still be hold in registers across function calls (but not always: recursion).
    - More complicated alg of higher time complexity.

Most compilers implement register allocation at function level.

### When Can Two Variables Share a Register?

Intuition: Two vars can share a register if the two variables do not have overlapping periods of use.

Period of Use: From var's assignment to the last use of the assigned value. A variable can have several periods of use (*live ranges*).

*Liveness:* If a variable's value may be used on the continuation of an execution path passing through program point PP, then the variable is *live* at PP. Otherwise: *dead* at PP.

## When Can Two Variables Share a Register?

With the code below, can variables a and c share the same register?

a := 1 c := a + 1 a := c + 3 a := a + 2 RETURN a

(a) TRUE

(b) FALSE

## When Can Two Variables Share a Register?

With the code below, can variables a and c share the same register?

a := 1 c := a + 1 a := c + 3 a := a + 2 RETURN c

(a) TRUE

(b) FALSE

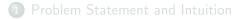

#### 2 Liveness-Analysis Preliminaries: Succ, Gen and Kill Sets

3 Liveness Analysis: Equations, Fix-Point Iteration and Interference

#### 4 Register-Allocation via Coloring: Interference Graph & Intuitive Alg.

6 Register-Allocation via Coloring: Improved Algorithm with Spilling

## **Prioritized Rules for Liveness**

- If a variable, VAR, is used, i.e., its value, in an instruction, I, then VAR is *live* at the entry of I.
- 2) If VAR is assigned a value in instruction I (and 1) does not apply) then VAR is *dead* at the entry of I.
- 3) If VAR is *live* at the end of instruction I then it is live at the entry of I (unless 2) applies).
- 4) A VAR is *live* at the end of instruction I ⇔ VAR is *live* at the entry of any instructions that may be executed immediately after I, i.e., immediate successors of I.

## Liveness-Analysis Concepts

We number program instructions from 1 to n.

For each instruction we define the following sets:

- succ[i]: The instructions (numbers) that can possibly be executed immediately after instruction (numbered) i.
  - gen[i]: The set of variables whose values are read by instruct i.
  - kill[i]: The set of variables that are overwritten by instruction i.
    - in[i]: The set of variables that are live at the entry of instrct i.
  - out[i]: The set of variables that are live at the end of instruct *i*.

In the end, what we need is out[i] for all instructions.

### Immediate Successors

- $succ[i] = \{i + 1\}$  unless instruction *i* is a GOTO, an IF-THEN-ELSE, or the last instruction of the program.
- succ[i] = {j}, if instruction *i* is: GOTO *l* and instruction *j* is: LABEL *l*.
- succ[i] = {j, k}, if instruction i is IF c THEN l<sub>1</sub> ELSE l<sub>2</sub>, instruction j is LABEL l<sub>1</sub>, and instruction k is LABEL l<sub>2</sub>.
- If *n* denotes the last instruction of the program, and *n* is not a GOTO or an IF-THEN-ELSE instruction, then  $succ[n] = \emptyset$ .

Note: Programs always exit by executing a RETURN instruction.

## Rules for Constructing gen and kill Sets

Below k denotes a constant (value), M[...] denotes memory access.

| Instruction <i>i</i>               | gen[i]       | kill[i] |
|------------------------------------|--------------|---------|
| LABEL /                            | Ø            | Ø       |
| x := y                             | $\{y\}$      | $\{x\}$ |
| x := k                             | Ø            | $\{x\}$ |
| x := unop $y$                      | $\{y\}$      | $\{x\}$ |
| x := unop k                        | Ø            | $\{x\}$ |
| x := y binop z                     | $\{y,z\}$    | $\{x\}$ |
| x := y binop k                     | $\{y\}$      | $\{x\}$ |
| x := M[y]                          | { <i>y</i> } | $\{x\}$ |
| x := M[k]                          | Ø            | $\{x\}$ |
| M[x] := y                          | $\{x, y\}$   | Ø       |
| M[k] := y                          | $\{y\}$      | Ø       |
| GOTO /                             | Ø            | Ø       |
| IF x relop y THEN $l_t$ ELSE $l_f$ | $\{x, y\}$   | Ø       |
| x := CALL $f(args)$                | args         | $\{x\}$ |
| RETURN X                           | $\{x\}$      | Ø       |

14 / 38

## Gen & Kill Sets Multiple-Choice

The *kill* and *gen* sets of instruction x := a + x are:

(A) 
$$kill = \emptyset$$
,  $gen = \{a\}$   
(B)  $kill = \{x\}$ ,  $gen = \{a, x\}$   
(C)  $kill = \{a, x\}$ ,  $gen = \{x\}$   
(D)  $kill = \{a\}$ ,  $gen = \emptyset$   
(E)  $kill = \{x\}$ ,  $gen = \{x\}$ 

## Gen & Kill Sets Multiple-Choice

The *kill* and *gen* sets of instruction M[i] := i + a are:

(A) 
$$kill = \emptyset$$
,  $gen = \{a\}$   
(B)  $kill = \{i\}$ ,  $gen = \{a, i\}$   
(C)  $kill = \{a, i\}$ ,  $gen = \{i\}$   
(D)  $kill = \{i\}$ ,  $gen = \{a\}$   
(E)  $kill = \emptyset$ ,  $gen = \{i, a\}$ 

### Successors Multiple-Choice Question

With the code below, which of the following statements is TRUE?

1. x := 0 2. IF x = 0 THEN lab1 ELSE lab2 3. Label lab1: 4. x := 3 5. GOTO lab3 6. Label lab2: 7. x := 4 Label lab3: 8.

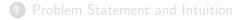

#### 2 Liveness-Analysis Preliminaries: *Succ, Gen* and *Kill* Sets

#### 3 Liveness Analysis: Equations, Fix-Point Iteration and Interference

#### 4 Register-Allocation via Coloring: Interference Graph & Intuitive Alg

#### 6 Register-Allocation via Coloring: Improved Algorithm with Spilling

## **Data-Flow Equation for Liveness Analysis**

4) A VAR is *live* at the end of instruction I ⇔ VAR is *live* at the entry of any instructions that may be executed immediately after I, i.e., immediate successors of I.

The CORRECT Equation for out[i] is:

(A) 
$$out[i] = in[i]$$
  
(B)  $out[i] = \bigcup_{j \in succ[i]} in[j]$   
(C)  $out[i] = gen[i] \cup (\bigcup_{j \in succ[i]} in[j])$   
(D)  $out[i] = in[i] \setminus (\bigcup_{j \in succ[i]} in[j])$   
(E)  $out[i] = (gen[i] \cup out[i]) \setminus kill[i]$   
Recall that  $\setminus$  indicates set difference, i.e.  $A \setminus B$  is the set of elements of A that are not in B.

## **Data-Flow Equation for Liveness Analysis**

- 1) If a variable, VAR, is used, i.e., its value, in an instruction, I, then VAR is *live* at the entry of I.
- 2) If VAR is assigned a value in instruction I (and 1) does not apply) then VAR is *dead* at the entry of I.
- 3) If VAR is *live* at the end of instruction I then it is live at the entry of I (unless 2) applies).

The CORRECT Equation for *in*[*i*] is:

$$(A) \ in[i] = gen[i] \cup out[i]$$

(B) 
$$in[i] = gen[i] \setminus kill[i]$$

(C) 
$$in[i] = gen[i] \cup (out[i] \setminus kill[i])$$

$$(\mathsf{D}) \ in[i] = (gen[i] \setminus kill[i]) \cup out[i]$$

$$(\mathsf{E}) \ in[i] = (gen[i] \cup out[i]) \setminus kill[i]$$

## **Data-Flow Equations for Liveness Analysis**

$$in[i] = gen[i] \cup (out[i] \setminus kill[i])$$
(1)  
$$out[i] = \bigcup_{j \in succ[i]} in[j]$$
(2)

The (recursive) equations are solved by iterating to a fix point: in[i] and out[i] are initialized to  $\emptyset$ , and iterate until no changes occur.

#### Why does it converge?

For fast(er) convergence: compute out[i] before in[i] and in[i + 1] before out[i], respectively (i.e., backward flow analysis).

kill[i] а b Ζ

t

а b

п Ζ

## Imperative-Fibonacci Example

|           |                               | i  | succ[i] | gen[i]              |
|-----------|-------------------------------|----|---------|---------------------|
| fibo(n)1: | a:=0                          | 1  | 2       |                     |
|           | b:=1                          | 2  | 3       |                     |
| 3:        | z := 0                        | 3  | 4       |                     |
| 4:        | LABEL loop                    | 4  | 5       |                     |
| 5:        | IF $n = z$ THEN end ELSE body | 5  | 6,13    | <i>n</i> , <i>z</i> |
| 6:        | LABEL body                    | 6  | 7       |                     |
| 7:        | t := a + b                    | 7  | 8       | a, b                |
|           | a := b                        | 8  | 9       | Ь                   |
|           | b := t                        | 9  | 10      | t                   |
|           | n := n - 1                    | 10 | 11      | n                   |
| 11:       | z := 0                        | 11 | 12      |                     |
| 12:       | GOTO loop                     | 12 | 4       |                     |
| 13:       | LABEL end                     | 13 | 14      |                     |
| 14:       | RETURN a                      | 14 |         | а                   |
|           |                               |    |         |                     |

# **Fix-Point Iteration for the Fibonacci Example**

|    | Use backwards evaluation order: out[14]. in[14], out[1], in[1]. |       |            |                     |             |            |             |              |
|----|-----------------------------------------------------------------|-------|------------|---------------------|-------------|------------|-------------|--------------|
|    | Initi                                                           |       | lterat     | ion 1               | Iteration 2 |            | Iteration 3 |              |
| i  | out[i]                                                          | in[i] | out[i]     | in[i]               | out[i]      | in[i]      | out[i]      | in[i]        |
| 1  |                                                                 |       | n, a       | n                   | n, a        | п          | n, a        | п            |
| 2  |                                                                 |       | n, a, b    | n, a                | n, a, b     | n, a       | n, a, b     | <i>n</i> , a |
| 3  |                                                                 |       | n, z, a, b | n, a, b             | n, z, a, b  | n, a, b    | n, z, a, b  | n, a, b      |
| 4  |                                                                 |       | n, z, a, b | n, z, a, b          | n, z, a, b  | n, z, a, b | n, z, a, b  | n, z, a, b   |
| 5  |                                                                 |       | a, b, n    | n, z, a, b          | a, b, n     | n, z, a, b | a, b, n     | n, z, a, b   |
| 6  |                                                                 |       | a, b, n    | a, b, n             | a, b, n     | a, b, n    | a, b, n     | a, b, n      |
| 7  |                                                                 |       | b, t, n    | a, b, n             | b, t, n     | a, b, n    | b, t, n     | a, b, n      |
| 8  |                                                                 |       | t, n       | b, t, n             | t, n, a     | b, t, n    | t, n, a     | b, t, n      |
| 9  |                                                                 |       | n          | <i>t</i> , <i>n</i> | n, a, b     | t, n, a    | n, a, b     | t, n, a      |
| 10 |                                                                 |       |            | п                   | n, a, b     | n, a, b    | n, a, b     | n, a, b      |
| 11 |                                                                 |       |            |                     | n, z, a, b  | n, a, b    | n, z, a, b  | n, a, b      |
| 12 |                                                                 |       |            |                     | n, z, a, b  | n, z, a, b | n, z, a, b  | n, z, a, b   |
| 13 |                                                                 |       | а          | а                   | а           | а          | а           | а            |
| 14 |                                                                 |       |            | а                   |             | а          |             | а            |

 $_{\rm ^{23}/\ 38}$  Usually less than 5 iterations.

# More Multiple Choice Questions

If a formal parameter  ${\bf p}$  is NOT LIVE at the entry point of a function, then it means that:

- (A) the original value of p is never used, e.g., p is redefined before being used or is never used.
- (B) parameter p may be used before being written/updated.
- (C) parameter p is only written inside the function and never read
- $(\mathsf{D})\,$  parameter p is only read inside the function and never written
- (E) parameter p is read-and-written in all instructions in which it appears, i.e., p:=p+x

# More Multiple Choice Questions

If a variable a, which is NOT a formal argument, is LIVE at the entry point of a function, then it means that:

- (A) a is only read inside the function
- (B) a may be used without being initialized
- $\left( C\right)$  a is only written inside the function
- (D) a will certainly be used before being initialized
- (E) a is read-and-written in all instructions in which it appears, i.e., a:=a+x

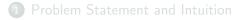

- 2 Liveness-Analysis Preliminaries: *Succ, Gen* and *Kill* Sets
- 3 Liveness Analysis: Equations, Fix-Point Iteration and Interference

#### 4 Register-Allocation via Coloring: Interference Graph & Intuitive Alg

5 Register-Allocation via Coloring: Improved Algorithm with Spilling

### Interference

Definition: Variable x interferes with variable y, if there is an instruction numbered i such that:

- $x \in kill[i]$  and
- **2**  $y \in out[i]$  and
- $x \neq y \text{ and }$
- If instruction i is x := y then x does not interfere with y (but it interferes with any other variable in out[i])

Two variables can share the same register iff they do not interfere with each other!

## Interference for the Fibonacci Example

| Instruction    | Left-hand side | Interferes with     | out(i)     |
|----------------|----------------|---------------------|------------|
| 1: a := 0      | а              | п                   | n, a       |
| 2: b := 1      | b              | n, a                | n, a, b    |
| 3: z := 0      | Ζ              | n, a, b             | n, z, a, b |
| 7: t := a + b  | t              | b, n                | a, b, n    |
| 8 : a := b     | а              | <i>t</i> , <i>n</i> | t, b, n    |
| 9 : $b := t$   | b              | n, a                | t, n, a    |
| 10: n := n - 1 | n              | a, b                | n, a, b    |
| 11: z := 0     | Ζ              | n, a, b             | n, z, a, b |

Since interference is a symmetric and non-reflexive relation, we can draw interference as a (undirected) graph:

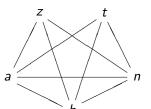

28 / 38

# **Register Allocation By Graph Coloring**

Two variables connected by an edge in the interference graph cannot share a register!

Idea: Associate variables with register numbers such that:

- Two variables connected by an edge receive different numbers.
- Q Numbers represent the (limited number of) hardware registers.

Equivalent to graph-coloring problem: color each node with one of n (available) colors, such that any two neighbors are colored differently.

Since graph coloring is NP complete, we use a heuristic method that gives good results in most cases.

*Idea:* a node with less-than-*n* neighbors can always be colored. Eliminate such nodes from the graph and solve recursively!

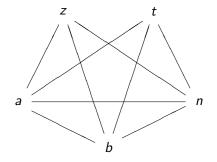

z and t have only three neighbors so they can wait.

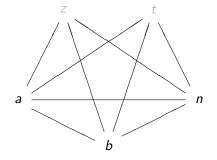

The remaining three nodes can now be given different colors!

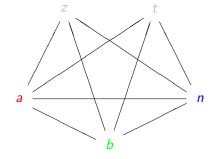

z and t can now be given a different color!

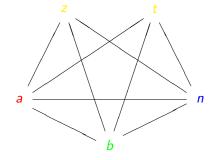

But what if we only have three colors (registers) available?

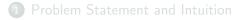

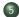

6 Register-Allocation via Coloring: Improved Algorithm with Spilling

### Improved Algorithm

Initialization: Start with an empty stack.

- Simplify: 1) If there is a node with less than n edges (neighbors):(i) place it on the stack together with the list of edges, and (ii) remove it and its edges from the graph.
  - 2. If there is no node with less than *n* neighbors, pick any node and do as above.
  - 3. Continue until the graph is empty. If so go to *select*.
  - Select: 1. Take a node and its neighbor list from the stack.
    - 2. If possible, color it differently than its neighbor's.
    - 3. If not possible, select the node for *spilling* (fails).
    - 4. Repeat until stack is empty.

The quality of the result depends on (i) how to chose a node in *simplify*, and (ii) how to chose a color in *select*.

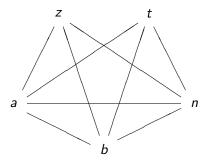

No node has < 3 neighbors, hence choose arbitrarily, say z.

| Node | Neighbours | Color |
|------|------------|-------|
|      |            |       |
|      |            |       |
|      |            |       |
| Z    | a, b, n    |       |

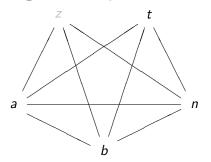

There are still no nodes with < 3 neighbors, hence we chose *a*.

| Node | Neighbours | Color |
|------|------------|-------|
|      |            |       |
|      |            |       |
| а    | b, n, t    |       |
| а    | D, n, c    |       |
| Ζ    | a, b, n    |       |

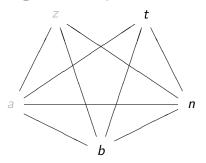

b has two neighbors, so we choose it.

| Node | Neighbours | Color |
|------|------------|-------|
|      |            |       |
| ,    | ,          |       |
| b    | t, n       |       |
| а    | b, n, t    |       |
| Z    | a, b, n    |       |

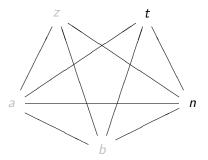

Finally, choose t and n.

| Node | Neighbours | Color |
|------|------------|-------|
| n    |            |       |
| t    | п          |       |
| b    | t, n       |       |
| а    | b, n, t    |       |
| z    | a, b, n    |       |

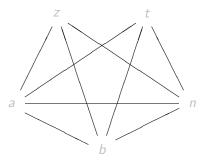

*n* has no neighbors so we can choose **1**.

| Node | Neighbours | Color |
|------|------------|-------|
| n    |            | 1     |
| t    | п          |       |
| b    | t, n       |       |
| а    | b, n, t    |       |
| z    | a, b, n    |       |

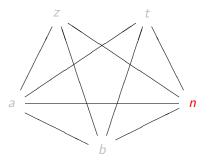

t only has n as neighbor, so we can color it with 2.

| Node | Neighbours | Color |
|------|------------|-------|
| n    |            | 1     |
| t    | п          | 2     |
| b    | t, n       |       |
| а    | b, n, t    |       |
| z    | a, b, n    |       |

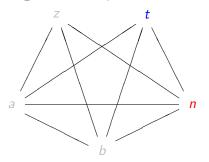

b has t and n as neighbors, hence we can color it with 3.

| Node | Neighbours | Color |
|------|------------|-------|
| n    |            | 1     |
| t    | п          | 2     |
| b    | t, n       | 3     |
| а    | b, n, t    |       |
| Ζ    | a, b, n    |       |

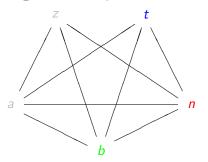

a has three differently-colored neighbors, so it is marked as spill.

| Node | Neighbours | Color |
|------|------------|-------|
| n    |            | 1     |
| t    | п          | 2     |
| Ь    | t, n       | 3     |
| а    | b, n, t    | spill |
| z    | a, b, n    |       |

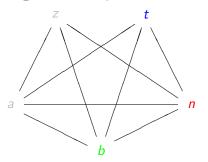

z has colors 1 and 3 as neighbors, hence we can color it with 2.

| Node | Neighbours | Color |
|------|------------|-------|
| n    |            | 1     |
| t    | п          | 2     |
| Ь    | t, n       | 3     |
| а    | b, n, t    | spill |
| z    | a, b, n    | 2     |

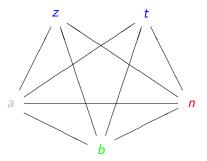

We are now finished, but we need to spill a.

| Node | Neighbours | Color |
|------|------------|-------|
| n    |            | 1     |
| t    | п          | 2     |
| b    | t, n       | 3     |
| а    | b, n, t    | spill |
| z    | a, b, n    | 2     |

# Spilling

*Spilling* means that some variables will reside in memory (except for brief periods). For each spilled variable:

- 1) Select a memory address  $addr_x$ , where the value of x will reside.
- 2) If instruction *i* uses *x*, then rename it locally to  $x_i$ .
- 3) Before an instruction *i*, which reads  $x_i$ , insert  $x_i := M[addr_x]$ .
- 4) After an instruction *i*, which updates  $x_i$ , insert  $M[addr_x] := x_i$ .
- 5) If x is alive at the beginning of the function/program, insert  $M[addr_x] := x$  before the first instruction of the function.
- 6) If x is live at the end of the program/function, insert x := M[addr<sub>x</sub>] after the last instruction of the function.

Finally, perform liveness analysis and register allocation again.

# Spilling Example

1: 
$$a_1 := 0$$
  
 $M[address_a] := a_1$   
2:  $b := 1$   
3:  $z := 0$   
4: LABEL loop  
5: IF  $n = z$  THEN end ELSE body  
6: LABEL body  
 $a_7 := M[address_a]$   
7:  $t := a_7 + b$   
8:  $a_8 := b$   
 $M[address_a] := a_8$   
9:  $b := t$   
10:  $n := n - 1$   
11:  $z := 0$   
12: GOTO loop  
13: LABEL end  
 $a := M[address_a]$ 

# After Spilling, Coloring Succeeds!

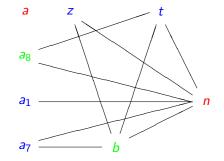

## Heuristics

For **Simplify**: when choosing a node with  $\geq n$  neighbors:

- Choose the node with fewest neighbors, which is more likely to be colorable, or
- Choose a node with many neighbors, each of them having close to *n* neighbors, i.e., spilling this node would allow the coloring of its neighbors.

For **Select**: when choosing a color:

- Choose colors that have already been used.
- If instructions such as x := y exist, color x and y with the same color, i.e., eliminate this instruction.